### **Intermediate Code. Local Optimizations**

#### Lecture 35 (Adapted from notes by R. Bodik and G. Necula)

11/29/06 Prof. Hilfinger CS 164 Lecture 35 1

**Lecture Outline**

- Intermediate code
- Local optimizations
- Next time: global optimizations

### **Code Generation Summary**

- We have discussed
	- Runtime organization
	- Simple stack machine code generation
	- Improvements to stack machine code generation
- Our compiler goes directly from AST to assembly language
	- And does not perform optimizations
- Most real compilers use intermediate languages

# **Why Intermediate Languages ?**

- When to perform optimizations
	- On AST
		- Pro: Machine independent
		- Cons: Too high level
	- On assembly language
		- Pro: Exposes optimization opportunities
		- Cons: Machine dependent
		- Cons: Must reimplement optimizations when retargetting
	- On an intermediate language
		- Pro: Machine independent
		- Pro: Exposes optimization opportunities
		- Cons: One more language to worry about

# **Intermediate Languages**

- Each compiler uses its own intermediate language
	- IL design is still an active area of research
- Intermediate language = high-level assembly language
	- Uses register names, but has an unlimited number
	- Uses control structures like assembly language
	- Uses opcodes but some are higher level
		- E.g., push translates to several assembly instructions
		- Most opcodes correspond directly to assembly opcodes

### **Three-Address Intermediate Code**

• Each instruction is of the form

 $x := y$  op  $z$ 

- y and z can be only registers or constants
- Just like assembly
- Common form of intermediate code
- The AST expression  $x + y * z$  is translated as

 $t_1 := y * z$  $t_2 := x + t_1$ 

– Each subexpression has a "home" in a temporary

### **Generating Intermediate Code**

- Similar to assembly code generation
- Major difference
	- Use any number of IL registers to hold intermediate results

## **Generating Intermediate Code (Cont.)**

- Igen(e, t) function generates code to compute the value of e in register t
- Example:
	- $igen(e_1 + e_2, t) =$  $igen(e_1, t_1)$  (t<sub>1</sub> is a fresh register) igen(e<sub>2</sub>,  $t_2$ ) ( $t_2$  is a fresh register)  $t := t_1 + t_2$
- Unlimited number of registers  $\Rightarrow$  simple code generation

#### **Intermediate Code. Notes**

- Intermediate code is discussed in Ch. 8
	- Required reading
- You should be able to manipulate intermediate code

## **An Intermediate Language**

```
P \rightarrow SP \mid \varepsilonS \rightarrow id := id op id
    | id := op id
      | id := id
      | push id
      | id := pop
      | if id relop id goto L
      | L:
      | jump L
```
- id's are register names
- Constants can replace id's
- Typical operators:  $+$ ,  $-$ ,  $*$

### **Definition. Basic Blocks**

- A basic block is a maximal sequence of instructions with:
	- no labels (except at the first instruction), and
	- no jumps (except in the last instruction)
- Idea:
	- Cannot jump in a basic block (except at beginning)
	- Cannot jump out of a basic block (except at end)
	- Each instruction in a basic block is executed after all the preceding instructions have been executed

### **Basic Block Example**

- Consider the basic block
	- 1. L:
	- 2.  $t := 2 * x$
	- 3.  $w := t + x$
	- 4. if w > 0 goto L'
- No way for (3) to be executed without (2) having been executed right before
	- We can change (3) to  $w = 3 * x$
	- Can we eliminate (2) as well?

### **Definition. Control-Flow Graphs**

- A control-flow graph is a directed graph with
	- Basic blocks as nodes
	- An edge from block A to block B if the execution can flow from the last instruction in A to the first instruction in B
	- E.g., the last instruction in A is jump  $L_B$
	- E.g., the execution can fall-through from block A to block B
- Frequently abbreviated as CFG

#### **Control-Flow Graphs. Example.**

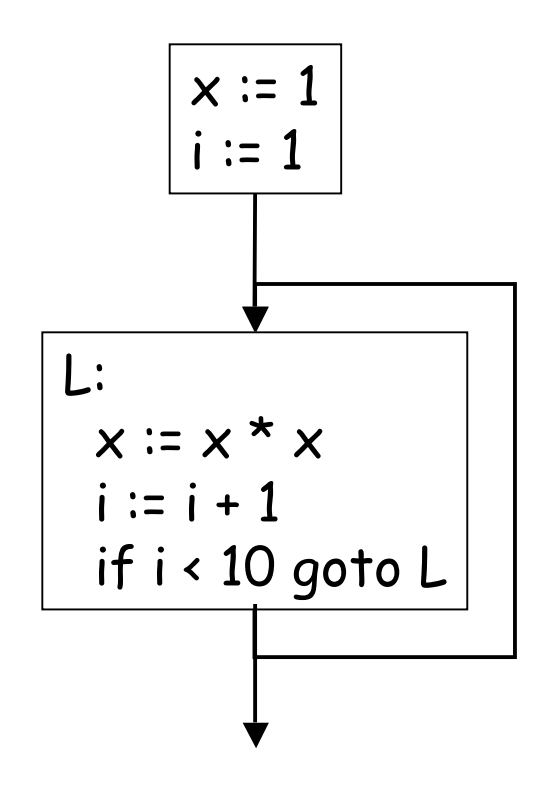

- The body of a method (or procedure) can be represented as a controlflow graph
- There is one initial node
- All " return" nodes are terminal

#### **Optimization Overview**

- Optimization seeks to improve a program's utilization of some resource
	- Execution time (most often)
	- Code size
	- Network messages sent
	- Battery power used, etc.
- Optimization should not alter what the program computes
	- The answer must still be the same

# **A Classification of Optimizations**

- For languages like C and Cool there are three granularities of optimizations
	- 1. Local optimizations
		- Apply to a basic block in isolation
	- 2. Global optimizations
		- Apply to a control-flow graph (method body) in isolation
	- 3. Inter-procedural optimizations
		- Apply across method boundaries
- Most compilers do (1), many do (2) and very few do (3)

### **Cost of Optimizations**

- In practice, a conscious decision is made not to implement the fanciest optimization known
- Why?
	- Some optimizations are hard to implement
	- Some optimizations are costly in terms of compilation time
	- The fancy optimizations are both hard and costly
- The goal: maximum improvement with minimum of cost

### **Local Optimizations**

- The simplest form of optimizations
- No need to analyze the whole procedure body
	- Just the basic block in question
- Example: algebraic simplification

### **Algebraic Simplification**

- Some statements can be deleted  $x := x + 0$  $x := x * 1$
- Some statements can be simplified

 $x := x * 0 \implies x := 0$  $y := y \star x$  2  $\Rightarrow y := y \star y$  $x := x * 8$   $\Rightarrow x := x \ll 3$  $x := x * 15$   $\Rightarrow$   $\uparrow := x \leftrightarrow 4$ ;  $x := \uparrow -x$ (on some machines  $\leftrightarrow$  is faster than  $\star$ ; but not on all!)

## **Constant Folding**

- Operations on constants can be computed at compile time
- In general, if there is a statement

 $x := y$  op  $z$ 

- And y and z are constants
- Then y op z can be computed at compile time
- Example:  $x = 2 + 2 \Rightarrow x = 4$
- Example: if 2 < 0 jump L can be deleted
- When might constant folding be dangerous?

### **Flow of Control Optimizations**

- Eliminating unreachable code:
	- Code that is unreachable in the control-flow graph
	- Basic blocks that are not the target of any jump or "fall through" from a conditional
	- Such basic blocks can be eliminated
- Why would such basic blocks occur?
- Removing unreachable code makes the program smaller
	- And sometimes also faster
		- Due to memory cache effects (increased spatial locality)

### **Single Assignment Form**

- Some optimizations are simplified if each assignment is to a temporary that has not appeared already in the basic block
- Intermediate code can be rewritten to be in single assignment form

 $x := a + y$   $x := a + y$  $a := x$   $\Rightarrow$   $a_1 := x$  $x := a^* x$   $x_1 := a_1^* x$  $b := x + a$   $b := x_1 + a_1$  $(x_1$  and  $a_1$  are fresh temporaries)

### **Common Subexpression Elimination**

- Assume
	- Basic block is in single assignment form
- All assignments with same rhs compute the same value
- Example:

 $x := y + z$   $x := y + z$ 

 $w := y + z$  w := x

… ⇒ …

• Why is single assignment important here?

# **Copy Propagation**

- If  $w = x$  appears in a block, all subsequent uses of w can be replaced with uses of x
- Example:

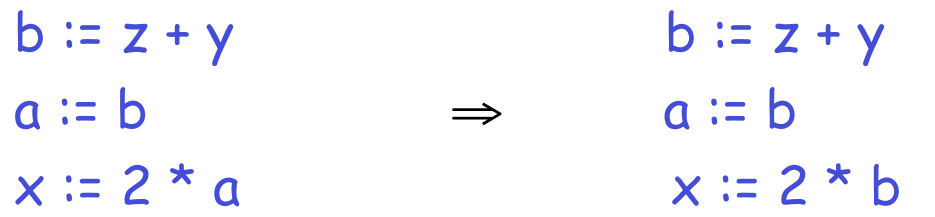

- This does not make the program smaller or faster but might enable other optimizations
	- Constant folding
	- Dead code elimination
- Again, single assignment is important here.

### **Copy Propagation and Constant Folding**

- Example:
	- $a := 5$  a := 5  $x := 2 * a \Rightarrow x := 10$  $y := x + 6$   $y := 16$  $t := x * y$   $t := x \ll 4$

#### **Dead Code Elimination**

# If

 $w := r$ hs appears in a basic block

w does not appear anywhere else in the program

#### Then

the statement  $w := r$  hs is dead and can be eliminated

– Dead = does not contribute to the program's result Example: (a is not used anywhere else)

 $x := z + y$  b :=  $z + y$  b :=  $z + y$  $a := x$   $\Rightarrow$   $a := b$   $\Rightarrow$   $x := 2 * b$  $x = 2 * a$   $x = 2 * b$ 

11/29/06 Prof. Hilfinger CS 164 Lecture 35 26

# **Applying Local Optimizations**

- Each local optimization does very little by itself
- Typically optimizations interact
	- Performing one optimizations enables other opt.
- Typical optimizing compilers repeatedly perform optimizations until no improvement is possible
	- The optimizer can also be stopped at any time to limit the compilation time

• Initial code:

```
a := x ** 2
b \coloneqq 3c := xd := c * ce := b * 2f := a + dg := e * f
```
• Algebraic optimization:

```
a := x^* 2
b \coloneqq 3c := xd := c * ce := b * 2f := a + dg := e * f
```
• Algebraic optimization:

```
a := x * xb \coloneqq 3c := xd := c * ce := b + bf := a + dg := e * f
```
• Copy propagation:  $a := x * x$  $b := 3$  $c := x$  $d := c * c$  $e := b + b$  $f := a + d$  $g := e * f$ 

• Copy propagation:  $a := x * x$  $b := 3$  $c := x$  $d := x * x$  $e := 3 + 3$  $f := a + d$  $g := e * f$ 

• Constant folding:

```
a := x * xb \coloneqq 3c := xd := x * xe := 3 + 3f := a + dg := e * f
```
• Constant folding:

```
a := x * xb := 3c := xd := x * xe := 6f := a + dg := e * f
```
• Common subexpression elimination:

```
a := x * xb \coloneqq 3c := xd := x * xe := 6f := a + dg := e * f
```
• Common subexpression elimination:

```
a := x * xb \coloneqq 3c := xd := ae := 6f := a + dg := e * f
```
• Copy propagation:

```
a := x * xb := 3c := xd := ae := 6f := a + dg := e * f
```
• Copy propagation:

```
a := x * xb := 3c := xd := ae := 6f := a + ag := 6 * f
```
• Dead code elimination:

```
a := x * xb \coloneqq 3c := xd := ae := 6f := a + ag := 6 * f
```
• Dead code elimination:

 $a := x * x$ 

 $f := a + a$  $q := 6 * f$ 

• This is the final form

# **Peephole Optimizations on Assembly Code**

- The optimizations presented before work on intermediate code
	- They are target independent
	- But they can be applied on assembly language also
- Peephole optimization is an effective technique for improving assembly code
	- The "peephole" is a short sequence of (usually contiguous) instructions
	- The optimizer replaces the sequence with another equivalent (but faster) one

# **Peephole Optimizations (Cont.)**

• Write peephole optimizations as replacement rules

# $i_1, ..., i_n \rightarrow j_1, ..., j_m$

where the rhs is the improved version of the lhs

• Example:

move  $a$   $b$ , move  $b$   $a \rightarrow$  move  $a$   $b$ 

- Works if move  $$b $a$$  is not the target of a jump
- Another example addiu \$a \$a i, addiu \$a \$a j → addiu \$a \$a i+j

### **Peephole Optimizations (Cont.)**

- Many (but not all) of the basic block optimizations can be cast as peephole optimizations
	- $-$  Example: addiu  $$a $b O \rightarrow$  move  $$a $b$
	- $-$  Example: move  $$a $a \rightarrow$
	- These two together eliminate addiu \$a \$a 0
- Just like for local optimizations, peephole optimizations need to be applied repeatedly to get maximum effect

### **Local Optimizations. Notes.**

- Intermediate code is helpful for many optimizations
- Many simple optimizations can still be applied on assembly language
- "Program optimization" is grossly misnamed
	- Code produced by " optimizers" is not optimal in any reasonable sense
	- "Program improvement" is a more appropriate term
- Next: global optimizations